# **<u>Objektově relační database</u>**

**Vývoj standard SQL:**

**SQL86** SQL89 **SQL92 (dosud ne zcela implementován, nap. možnosti IO)** SQL**/**Call Level Interface 95 SQL/Persistent Stored Module Language Interface 96 SQL/Java **SQL99** SQL/Object Language Bindings 2000 SQL/Management External Data 2000 SQL/OLAP SQL/temporal SQL/Schemata SQL/XML SQL/MM -Framework (základy) -Full Text -Spatial -Still Image

-General Purpose Facilities (společné ostatním částem,

např. datové typy)

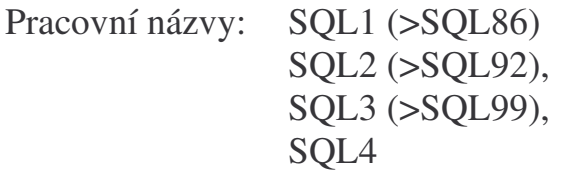

#### **Peddefinované typy SQL99**

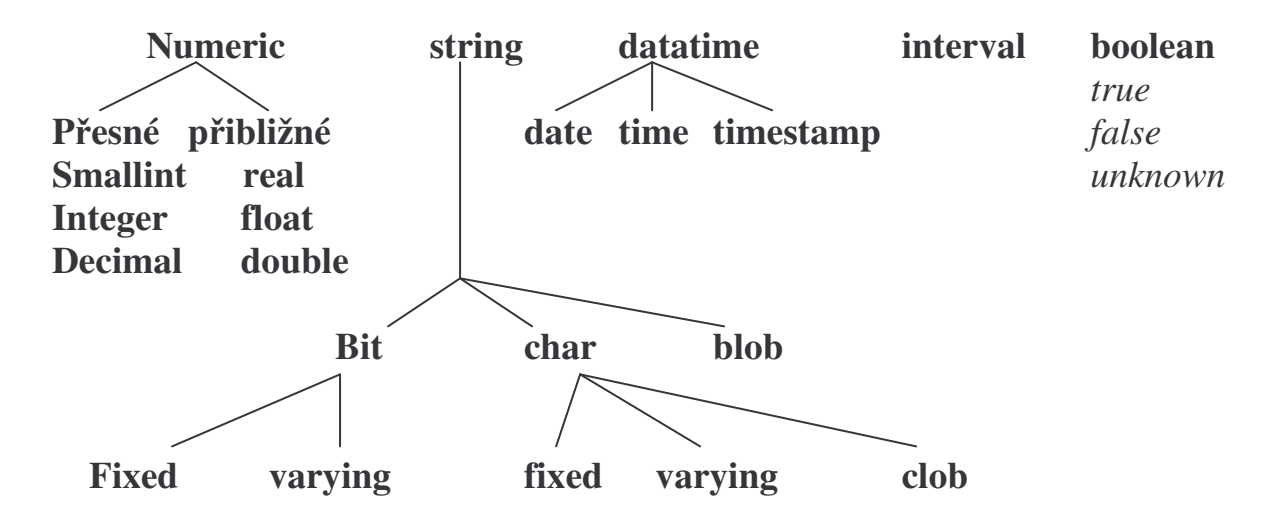

## **Nové typy SQL99**

**Konstruované atomické typy: -reference -odlišující typy nap.CREATE TYPE njaký\_typ AS CHAR(5) FINAL; Konstruované kompozitní typy: -array (jsou podtypem collection) -row -ADT p. CREATE TABLE knihy ( cena INTEGER autoi VARCHAR (30) ARRAY[8] titul VARCHAR (50) ) -pozi**-**ní pístup ke složkám, nap. autoi [2]**

**-odhnízdní pomocí UNNEST nap. SELECT a.jméno FROM knihy AS z, UNNEST (Z.autoi) AS a(jméno)**

## **P. Použití velkých objekt**

## **CREATE TABLE Filmy (**

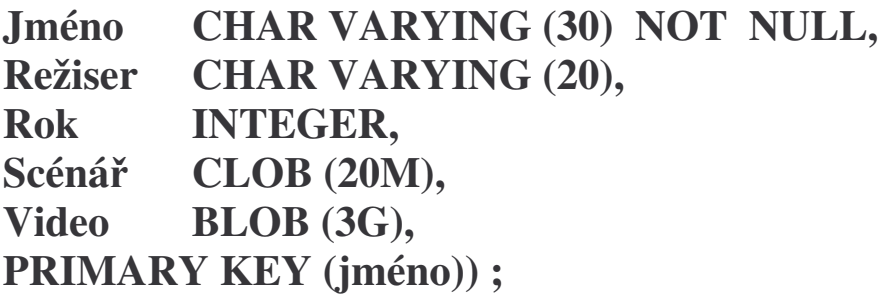

## **Objektové vlastnost SQL99**

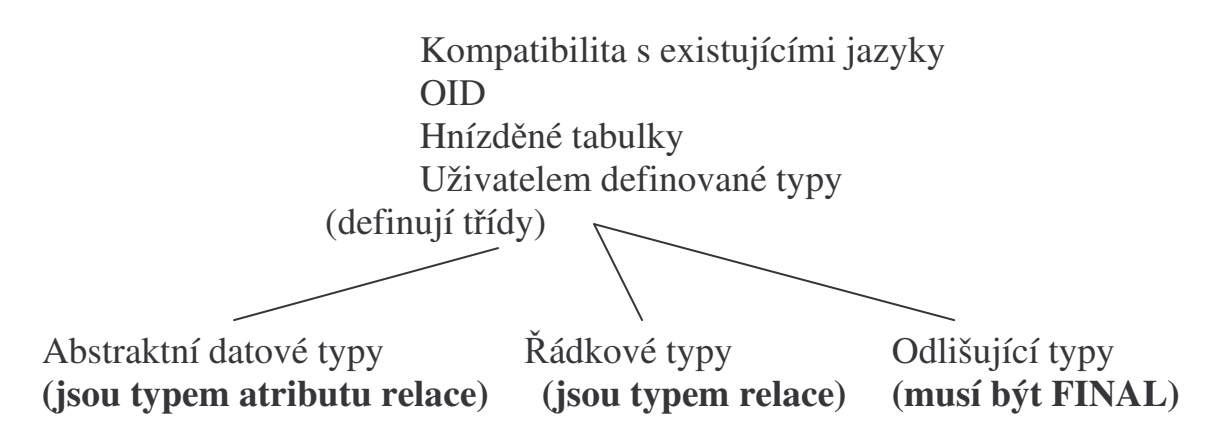

**-UDT mohou být organizovány do hierarchií s ddním -chování UDT je realizováno pomocí procedur, funkcí a (metod u ADT)**

Objekty v SQL99 pracují s relacemi

## **ádkové typy**

CREATE ROW TYPE jméno ( deklarace komponent )

př.) Řádkový typ reprezentující herce

CREATE ROW TYPE typadresa ( ulice CHAR VARYING ( 50 ) ,

město CHAR VARYING (20)

 $)$ ;

CREATE ROW TYPE typherec ( jméno CHAR VARYING ( 30 ) ,

adresa typadresa

 $)$ ;

### **Deklarace relace s pojmenovaným ádkovým typem**

např.) CREATE TABLE Filmovýherec OF typherec ; obdoba extent třídy: Herec ---- typherec

#### **Deklarace relace s nepojmenovaným ádkovým typem**

**p.)** CREATE TABLE Filmovýherec ( jmeno CHAR VARYING (30), adresa ROW ( ulice CHAR VARYING (50), město CHAR VARYING (20)  $)$  );

### **Zpístupnní komponent ádkového typu**

př.) Najdi jméno a ulici každého herce z Plzně

SELECT Filmovýherec . jméno , Filmovýherec . adresa . ulice

FROM Filmovýherec

WHERE Filmovýherec . adresa . město =  $\hat{P}$ lzeň $\hat{\ }$ ;

**Abstraktní datové typy v SQL99**

**umožují zapouzdení atribut a operací (na rozdíl od ádkových typ) Hodnoty jejich typ mohou být umístny do sloupc tabulek**

**Definice ADT :**

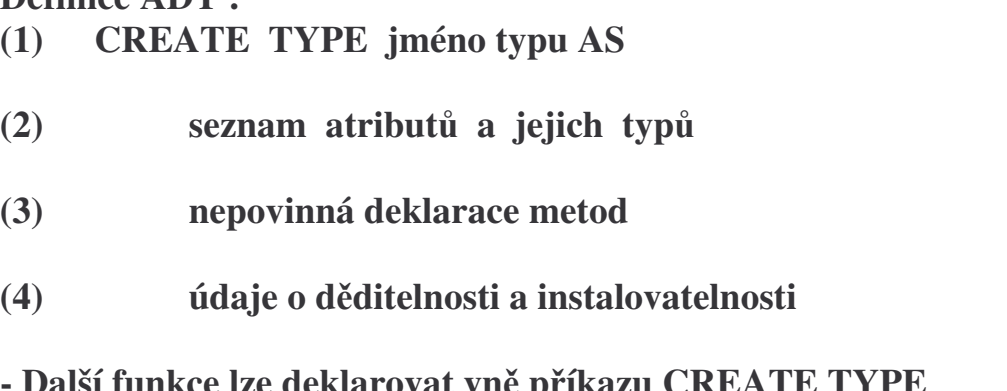

**- Další funkce lze deklarovat vn píkazu CREATE TYPE (nejsou svázány s ADT)**

**P. CREATE TYPE typzamstnanec AS (**

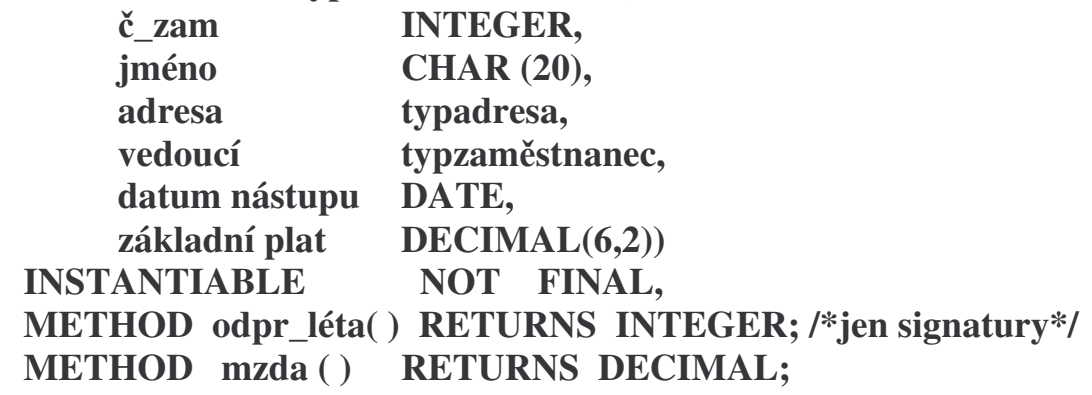

**CREATE METHOD odpr\_léta FOR typzamstnanec BEGIN … END ;**

#### **CREATE METHOD mzda**

*Lze uvést* **Language** *progr. jazyk***, FOR typzamstnanec BEGIN … END;**

**Instance ADT vznikají:**

- **1. konstruktorem** *jménotypu( )*
- **2. operátorem** *NEW jméno hodnota* **nap. …WHERE vedoucí = NEW typzam(10234, ' Petr Nový...**
- **3. píkazem INSERT nap. INSERT INTO osoby VALUES (10234, 'Petr Nový' , …) ;**

**Pro každý atribut jsou k dispozici funkce:**

**-implicitn** -**i explicitn zavedené porovnání -zjištní hodnoty atributu z objektu** *jméno atributu(jméno objektu)* **stejné i pro aplikaci metod nap. odpracovaná\_léta(X) -virtuální atribut** možná i tečková notice **ková notice X.odpracovaná\_léta**

**Funkce, procedury a metody**

**-vyjádeny v SQL/PSM, nebo C/C++, Fortran, ADA, Java, … -metody jsou svázány s ADT -Uživatelem definovaný typ je vždy prvním (! nedeklarovaným !) argumentem metody (viz. odpracovaná\_leta(X) ) -metody jsou uloženy ve schematu typu definovaném uživatelem -metody se ddí -metody i funkce mohou být polymorfní (liší se zpsobem výbru) -funkce a procedury se daklarují zápisem CREATE FUNCTION resp. CREATE PROCEDURE P. CREATE PROCEDURE zjisti\_cenu (IN** -**íslo INTEGER, OUT c DOUBLE PRECISION) SELECT cena INTO c** FROM knihy WHERE inv\_číslo=číslo; **P. CREATE FUNCTION zjisti\_cenu (** -**íslo INTEGER) RETURNS DOUBLE PRECISION BEGIN DECLARE c DOUBLE PRECISION; SELECT cena INTO c** FROM knihy WHERE inv\_číslo=číslo; **RETURN c END Volání procedur píkazem CALL zjisti\_cenu(12134, z) ;**

#### **Podtypy**

**CREATE TYPE typkulisák UNDER typzamstnanec AS (** *Další atributy a metody*

**) ;**

- **jen jednoduché ddní**
- **ddí atributy i metody svých nadtyp**
- **strukturované typy musí být NOT FINAL**
- **odlišující typy musí být FINAL**

#### **Podtabulky**

**-ddí atributy, IO, triggery, … z dané nadtabulky -mohou mít další sloupce -každému ádku podtabulky odpovídá práv jeden ádek nadtabulky**

**p. CREATE TABLE osoba (**

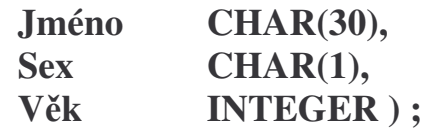

**CREATE TABLE zamstnanec UNDER osoba ( Mzda FLOAT ) ;**

**CREATE TABLE klient UNDER osoba (**  $\check{C}$ <sup> $\check{C}$ </sup> $\check{C}$ *i***itu INTEGER ) ;** 

#### **Reference**

**REF USING** *peddefinovaný typ* **REF (** *jméno UDT* **) REF IS SYSTÉM GENERATED** mže být také pojmenován **REF IS** USER GENERATED , ..., **nahrazují OID tj. odkaz na hodnotu (n-tici) UDT**

př.) Do tabulky Filmovýherec chceme zaznamenat nejlepší hercův film

CREATE TYPE Filmtyp AS ( titul CHAR ( 20 ) , rok INTEGER , vBarvě BIT (1)  $)$ ; CREATE TABLE Film OF Filmtyp ; CREATE TYPE Typherec AS ( jméno CHAR ( 30 ) , adresa typadresa, nejlepšífilm REF ( Filmtyp )  $)$ ;

Pro vyjádření relace M: N

ODL dovoluje množinu objektů jako komponentu obj. typu

SQL99 vyžaduje reprezentaci dodatečnou relací

př.) Vyjádřit relaci M : N mezi filmy a herci

```
CREATE TYPE Filmtyp AS (
    titul CHAR(30),
     rok INTEGER,
    vBarve BIT(1)
);
CREATE TYPE typadresa AS (
    ulice CHAR(50),
    msto CHAR(20)
);
CREATE TYPE typherec AS(
    jmeno CHAR(30),
    adresa typadresa
);
CREATE TYPE hrajevtyp AS (
    herec REF(typherec),
    film REF(Filmtyp)
);
```

```
CREATE TABLE Film OF Filmtyp;
CREATE TABLE Filmovyherec OF typherec;
CREATE TABLE hrajev OF hrajevtyp;
```
#### **Dereference**

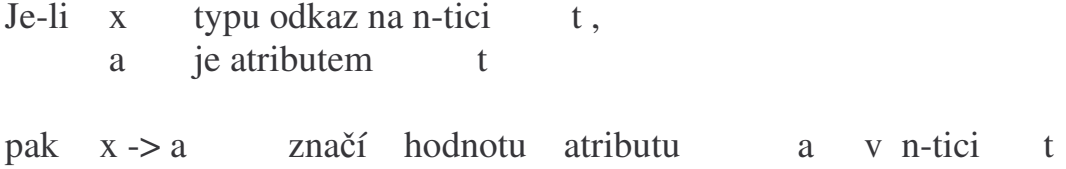

př.) Najdi tituly všech filmů, ve kterých hraje Chaplin

SELECT Film -> titul FROM hrajev WHERE herec -> jméno = 'Chaplin' ;

pozn. -> lze použít jen k odkazu na n-tici

Pro jednoznačnou identifikaci tabulky, na kterou ukazatel odkazuje lze použít:

atribut WITH OPTIONS SCOPE tabulka

př.) CREATE TYPE hrajevtyp AS ( herec REF ( typherec ), film REF ( Filmtyp )  $)$ ;

> CREATE TABLE Hrajev OF TYPE hrajevtyp herec WITH OPTIONS SCOPE Filmovýherec , film WITH OPTIONS SCOPE Film ;

#### **OID hodnota v SQL99**

zpřístupněna klauzulí REF IS SYSTEM GENERATED REF IS USER GENERATED

**CREATE TYPE osoba\_t AS ( Jméno VARCHAR(30), Rok\_narození INTEGER );**

**CREATE TYPE zamstnanec\_t UNDER osoba\_t AS ( Plat INTEGER );**

**CREATE TYPE student\_t UNDER osoba\_t AS ( Specializace VARCHAR(30) );**

**CREATE TYPE katedra\_t AS ( Jméno VARCHAR(20),**  $R$ ozpočet **INTEGER**, **Vedoucí REF (zamstnanec\_t)) ;**

**ALTER TYPE zamstnanec\_t ADD ATTRIBUTE katedra REF (katedra\_t) ;**

**CREATE TABLE osoby OF osoba\_t (REF IS oid USER GENERATED);**

**CREATE TABLE zamstnanci OF zamstnanec\_t UNDER osoby (katedra WITH OPTIONS SCOPE katedry);**

**CREATE TABLE studenti OF student\_t UNDER osoby ;**

**CREATE TABLE katedry OF katedra\_t ( REF IS oid USER GENERATED, vedoucí WITH OPTIONS SCOPE zamstnanci) ;** **SELECT z.\* FROM zamstnanci z WHERE z.rok\_narozeni > 1980 AND plat > 55000;**

**INSERT INTO zamstnanci VALUES (zamstnanec\_t('z100'), 'Jan Kozina' , 1966, 44000, (SELECT oid FROM katedry WHERE jméno = 'KIV')) ;**

**UPDATE osoby SET rok\_narození = 1959 WHERE jméno = 'Jan Kozina';**

**SELECT Z.jméno, Z.katedra -> jméno FROM zamstnanci Z WHERE Z.katedra -> vedoucí -> jméno = 'Jan Sladký';**

**Podpora typov závislých dotaz**

**SELECT \* FROM ONLY (zamstnanci) Z WHERE** Z.katedra -> **rozpočet** > 10000000 **;** 

**SELECT jméno FROM osoby O WHERE DEREF(oid) IS OF TYPE (ONLY zamstnanec\_t, student\_t) ;**

**SELECT type \_name (DEREF (Z.oid)), Z . \* FROM OUTER (zamstnanci) Z WHERE**  $Z$  oid =  $z$ aměstnanec  $t('z1225')$ ; Př. použití objektových typů včetně metod

**CREATE TYPE filmtyp AS ( Titul CHAR(30), Rok INTEGER ) INSTANTIABLE NOT FINAL REF IS SYSTEM GENERATED METHOD rating ( ) RETURN DECIMAL (2,1);**

**CREATE TYPE typherec AS ( Jmeno CHAR(30), Adresa typadresa, Film REF (filmtyp) ) INSTANTIABLE NOT FINAL REF IS SYSTEM GENERATED;**

**CREATE TABLE Filmy OF filmtyp (REF IS film\_id SYSTEM GENERATED);**

**CREATE TABLE herci OF typherec (REF IS herec\_id SYSTEM GENERATED, Film WITH OPTION SCOPE Filmy);**

**Použití: SELECT Film**  $\rightarrow$  **rok FROM herci WHERE jmeno = 'Werich';** **Objektově relační vlastnosti Oracle** 

*Definice typ*- **je podobná SQL99. Syntax má tvar:**

```
CREATE TYPE t AS OBJECT (
             list of attributes and methods
      );
      /
P. CREATE TYPE PointType AS OBJECT (
                 x NUMBER,
                 y NUMBER
    );
     /
```
**Objekt mže být použit jako ostatní typy v deklaracích objektových typ nebo tabulkových typ**

**\_\_\_\_\_\_\_\_\_\_\_\_\_\_\_\_\_\_\_\_\_\_\_\_\_\_\_\_\_\_\_\_\_\_\_\_\_\_\_\_\_\_\_\_\_\_\_\_\_\_\_\_\_\_\_\_\_\_\_\_**

\_\_\_\_\_\_\_\_\_\_\_\_\_\_\_\_\_\_\_\_\_\_\_\_\_\_\_\_\_\_\_\_\_\_\_\_\_\_\_\_\_\_\_\_\_\_\_\_\_\_\_

```
P. CREATE TYPE LineType AS OBJECT
         ( end1 PointType,
          end2 PointType
         );
    /
     CREATE TABLE Lines (
         lineID INT,
         line LineType
       );
```
 $O$ *dstranění typů:* 

**DROP TYPE Linetype;**

*Vytváení hodnot objekt*- *- konstruktory:*

```
INSERT INTO Lines
         VALUES(27, LineType(
                         PointType(0.0, 0.0),
                         PointType(3.0, 4.0)
                          )
           );
```
*Deklarace a definice metod:*

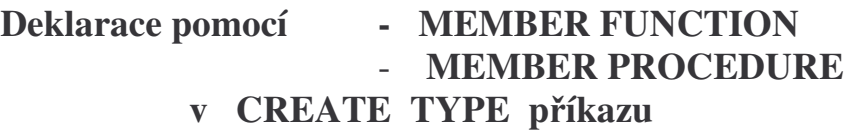

**\_\_\_\_\_\_\_\_\_\_\_\_\_\_\_\_\_\_\_\_\_\_\_\_\_\_\_\_\_\_\_\_\_\_\_\_\_\_\_\_\_\_\_\_\_\_\_\_\_\_**

**Definice metody (kód) je separována do CREATE TYPE BODY píkazu**

**Promnná** *SELF* **je v metod k dispozici pro odkaz na aktuální n-tici**

**P. Pidat k** *LINETYPE* **funkci** *length*

```
CREATE TYPE LineType AS OBJECT (
   end1 PointType,
   end2 PointType,
   MEMBER FUNCTION length(scale IN NUMBER)
                             RETURN NUMBER,
   PRAGMA RESTRICT_REFERENCES(length, WNDS)
 );
 /
```
- **Specifikace argument** *- in, out, inout*

```
- Bezargumentové metody - foo( )
```
- **Pragma zajistí, že length nebude modifikovat databázi (WNDS = write no database state). Je to nutné, použijeme-li** *length* **v dotazu** **Všechny metody pro typ jsou definovány v jednom** *CREATE BODY* **píkazu.**

```
P. CREATE TYPE BODY LineType AS
     MEMBER FUNCTION length(scale NUMBER)
                 RETURN NUMBER IS
         BEGIN RETURN scale *
             SQRT((SELF.end1.x-SELF.end2.x)
                  *
                  (SELF.end1.x-SELF.end2.x)
                 +
                   (SELF.end1.y-SELF.end2.y)
                  *
                  (SELF.end1.y-SELF.end2.y)
             );
    END;
    END;
    /
```
*Dotazování relací s definovanými typy*

**P. Nalezení délek všech úse**-**ek v relaci** *Lines* **s použitím faktoru mítka 2.**

**\_\_\_\_\_\_\_\_\_\_\_\_\_\_\_\_\_\_\_\_\_\_\_\_\_\_\_\_\_\_\_\_\_\_\_\_\_\_\_\_\_\_\_\_\_\_\_\_\_\_\_\_\_\_\_\_\_\_\_\_\_\_\_**

**SELECT lineID, ll.line.length(2.0) FROM Lines ll;**

- **Nutnost použití alias**
- **Jestliže N odkazuje na objekt O typu T, a jedna z komponent (metoda nebo atribut) typu T je A, pak N.A odkazuje na tuto komponentu objektu O**

**P. Zjištní souadnic** *x* **a** *y* **za**-**átk všech úse**-**ek**

**SELECT ll.line.end1.x, ll.line.end1.y FROM Lines ll;**

**\_\_\_\_\_\_\_\_\_\_\_\_\_\_\_\_\_\_\_\_\_\_\_\_\_\_\_\_\_\_\_\_\_\_\_\_\_\_\_\_\_\_\_\_\_\_\_\_\_\_\_\_\_\_\_\_\_\_\_\_\_\_**

Př. Výpis konců všech úseček jako hodnot typu *PointType* (ne dvojice čísel)

**SELECT ll.line.end2 FROM Lines ll;**

*Typ v Oracle9 m*-*že být i relaním schématem* **- Soulad s SQL99 typy**

- **Abstraktní datové typy**
- **ádkové typy - tj. typ relace, konstrukcí** *CREATE TABLE … OF*

**P. Vytvoení relace, jejíž každá n-tice je dvojicí bod**

**CREATE TABLE Lines1 OF LineType;** ≡ **CREATE TABLE Lines1 ( end1 PointType, end2 PointType );**

**Metoda** *length je* **k dispozici odkazujeme-li na n-tici z** *lines1*

```
SELECT AVG(ll.length(1.0))
    FROM Lines1 ll;
```
**\_**

*Odkazy (reference) jako typy*

**Pro každý typ T je** *ref T* **typ referencí (OID chceme-li) na hodnoty typu T.**

**\_\_\_\_\_\_\_\_\_\_\_\_\_\_\_\_\_\_\_\_\_\_\_\_\_\_\_\_\_\_\_\_\_\_\_\_\_\_\_\_\_\_\_\_\_\_\_\_\_\_\_\_\_**

**P. Vytvoení relace** *Lines2,* **jejíž n-tice jsou dvojice odkaz na body**

**CREATE TABLE Lines2 ( end1 REF PointType, end2 REF PointType );**

**Pedp. existenci relace** *Points,* **jejíž n-tice jsou objekty typu** *PointType*

**CREATE TABLE Points OF PointType;**

**P. Naplnní** *Lines2* **dvojicemi bod (úse**-**kami, tvoenými body z** *Points***)**

```
INSERT INTO Lines2
          SELECT REF(pp), REF(qq)
          FROM Points pp, Points qq
          WHERE pp.x < qq.x;
Nelze vložit ale VALUES(REF(PointType(1,2)),
                      REF(PointType(3,4)))
protože body jako PointType(3,4) nejsou sou-
ástí relace
```
**K odkazm na složky objekt je použita "." notace**

**P. Výbr souadnic x všech krajních bod úse**-**ek v** *Lines2*

**\_\_\_\_\_\_\_\_\_\_\_\_\_\_\_\_\_\_\_\_\_\_\_\_\_\_\_\_\_\_\_\_\_\_\_\_\_\_\_\_\_\_\_\_\_\_\_\_\_\_\_\_\_\_\_\_\_\_\_\_\_\_\_\_**

**SELECT ll.end1.x, ll.end2.x FROM Lines2 ll;**

*Hnízdné tabulky* **Typ sloupce mže být tabulka**

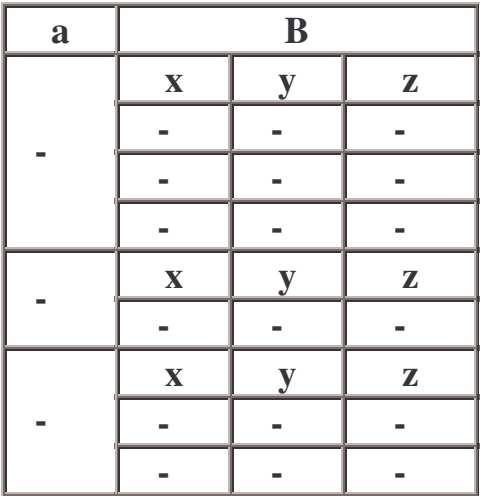

**CREATE TYPE PolygonType AS TABLE OF PointType; /**

**P. Deklarace relace, jejíž sloupce mají hodnoty polygon**

```
CREATE TABLE Polygons (
         name VARCHAR2(20),
         points PolygonType)
         NESTED TABLE points STORE AS PointsTable;
```
**pozn. hodnotami sloupce points jsou tabulky dvojic bod. ádky této vnoené tabulky jsou uloženy ve zvláštní tabulce definované konstrukcí NESTED TABLE jméno\_sloupce STORE AS uložení\_sloupce. Pi použití více sloupc ve tvaru vnoených tabulek, je teba definovat takovou "ukládací tabulku" pro každý typ vnoené tabulky. Data vnoené tabulky jsou uložena mimo rodi**-**ovskou tabulku. Propojení si Oracle zajistí sám.**

**Vkládání do relací se sloupci typu hnízdné relace je provádno pomocí konstruktoru typu hnízdné relace (zde** *PolygonType***)**  $V$ kládané hodnoty jsou rovněž označeny typem

**P. Vložení polygonu "square"**

```
INSERT INTO Polygons
VALUES( 'square',
 PolygonType(PointType(0.0, 0.0), PointType(0.0,
1.0),
              PointType(1.0, 0.0), PointType(1.0, 1.0)
             ) );
```

```
Dotaz na rohy čtverce:
                        SELECT points FROM Polygons
                                  WHERE name = 'square';
```
**P. Dotaz na body polygonu (**-**tverce), ležící na hlavní diagonále (tj. x=y)**

```
SELECT ss.x
     FROM THE(SELECT points
              FROM Polygons
              WHERE name = 'square'
             ) ss
     WHERE ss.x = ss.y;
```
*Kombinace hnízdných relací a referencí*

**atributy hnízdných tabulek nemají jméno**

**Oracle -** *COLUMN\_VALUE*

**P.**

**CREATE TYPE PolygonRefType AS TABLE OF REF PointType; /**

**CREATE TABLE PolygonsRef ( name VARCHAR2(20), pointsRef PolygonRefType) NESTED TABLE pointsRef STORE AS PointsRefTable;**

**\_\_\_\_\_\_\_\_\_\_\_\_\_\_\_\_\_\_\_\_\_\_\_\_\_\_\_\_\_\_\_\_\_\_\_\_\_\_\_\_\_\_\_\_\_\_\_\_\_\_\_\_\_\_\_\_\_\_\_\_\_**

**pozn. PointsRef je sloupec obsahující tabulky referencí na vrcholy mnohoúhelník**-**. PointsRefTable je "ukládací" tabulkou pro data vnoené tabulky pointsRef.**

**Dotaz na body hlavní diagonály v hnízdné tabulce použije k referenci** *COLUMN\_VALUE*

**SELECT ss.COLUMN\_VALUE.x FROM THE(SELECT pointsRef FROM PolygonsRef WHERE name = 'square' ) ss WHERE ss.COLUMN\_VALUE.x = ss.COLUMN\_VALUE.y;**

**\_\_\_\_\_\_\_\_\_\_\_\_\_\_\_\_\_\_\_\_\_\_\_\_\_\_\_\_\_\_\_\_\_\_\_\_\_\_\_\_\_\_\_\_\_\_\_\_\_\_\_\_\_\_\_\_\_\_\_\_\_\_**

*Konverze normálních relací na objektové relace*

**standardní SQL typy** → **uživatelem definované objektové typy**

```
p. Pedpokládejme relaci LinesFlat
CREATE TABLE LinesFlat(
            id INT,
            x1 NUMBER, y1 NUMBER,
            x2 NUMBER, y2 NUMBER
);
```

```
INSERT INTO Lines
   SELECT id,
        LineType(PointType(x1,y1),
        PointType(x2,y2))
  FROM LinesFlat;
```
**nap. vložení bodu (2,0, 3,0) do polygonu "triangle"**

```
INSERT INTO THE(SELECT points
                  FROM Polygons
                  WHERE name = 'triangle'
                )
     VALUES(PointType(2,0, 3.0));
```
**P. Pedpokládejme relaci** *PolyFlat,* **reprezentující body polygon**

**CREATE TABLE PolyFlat ( name VARCHAR2(20), x NUMBER, y NUMBER );**

**Jsou-li body** -**tverce reprezentovány v** *PolyFlat* **lze je kopírovat do** *Polygons* **pomocí krok:**

- 1. Dotázat se v PolyFlat na body čtverce
- **2. Klí**-**ovým slovem** *MULTISET* **konvertovat kolekci odpovdí na relaci**
- **3. Konvertovat relaci na hodnotu typu** *PolygonType* **pomocí výrazu** *CAST… AS PolygonType*
- **4. Použít 'square'a hodnotu konstruovanou v (3) jako argumenty výrazu** *VALUES*

```
INSERT INTO Polygons VALUES('square',
         CAST(
             MULTISET(SELECT x, y
                      FROM PolyFlat
                      WHERE name = 'square'
                      )
             AS PolygonType
         )
);
```
**P. Kopírování dat z PolyFlat do Polygons (všechny polygony a jejich množiny bod) - tém funguje**

```
INSERT INTO Polygons
         SELECT pp.name,
             CAST(
                 MULTISET(SELECT x, y
                           FROM PolyFlat qq
                          WHERE qq.name = pp.name
                          )
                 AS PolygonType
             )
         FROM PolyFlat pp;
fungující ešení
INSERT INTO Polygons
    SELECT pp.name,
        CAST(
             MULTISET(SELECT x, y
                          FROM PolyFlat qq
                          WHERE qq.name = pp.name
                         )
             AS PolygonType
         )
    FROM PolyFlat pp
    WHERE NOT EXISTS(
         SELECT *
         FROM PolyFlat rr
         WHERE rr.name = pp.name AND
                 rr.x < pp.x ORrr.x = pp.x AND rr.y < pp.y);
```